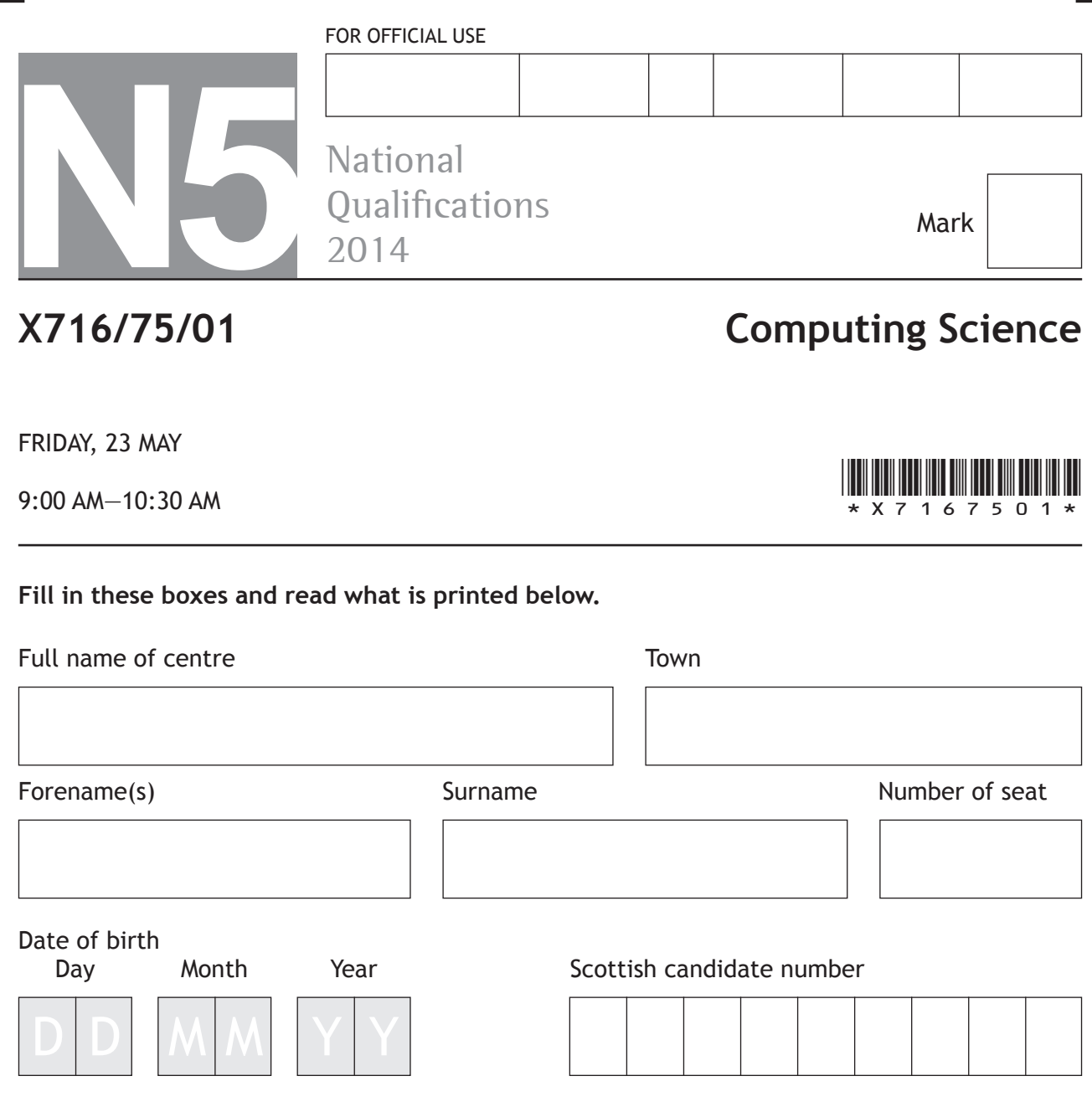

**Total marks—90**

**SECTION 1—20 marks**

Attempt ALL questions in this section.

#### **SECTION 2—70 marks**

Attempt ALL questions in this section.

Write your answers clearly in the spaces provided in this booklet. Additional space for answers is provided at the end of this booket. If you use this space you must clearly identify the question number you are attempting.

Use **blue** or **black** ink.

Show all working.

Before leaving the examination room you must give this booklet to the Invigilator; if you do not, you may lose all the marks for this paper.

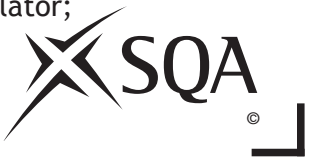

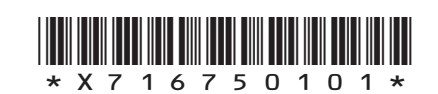

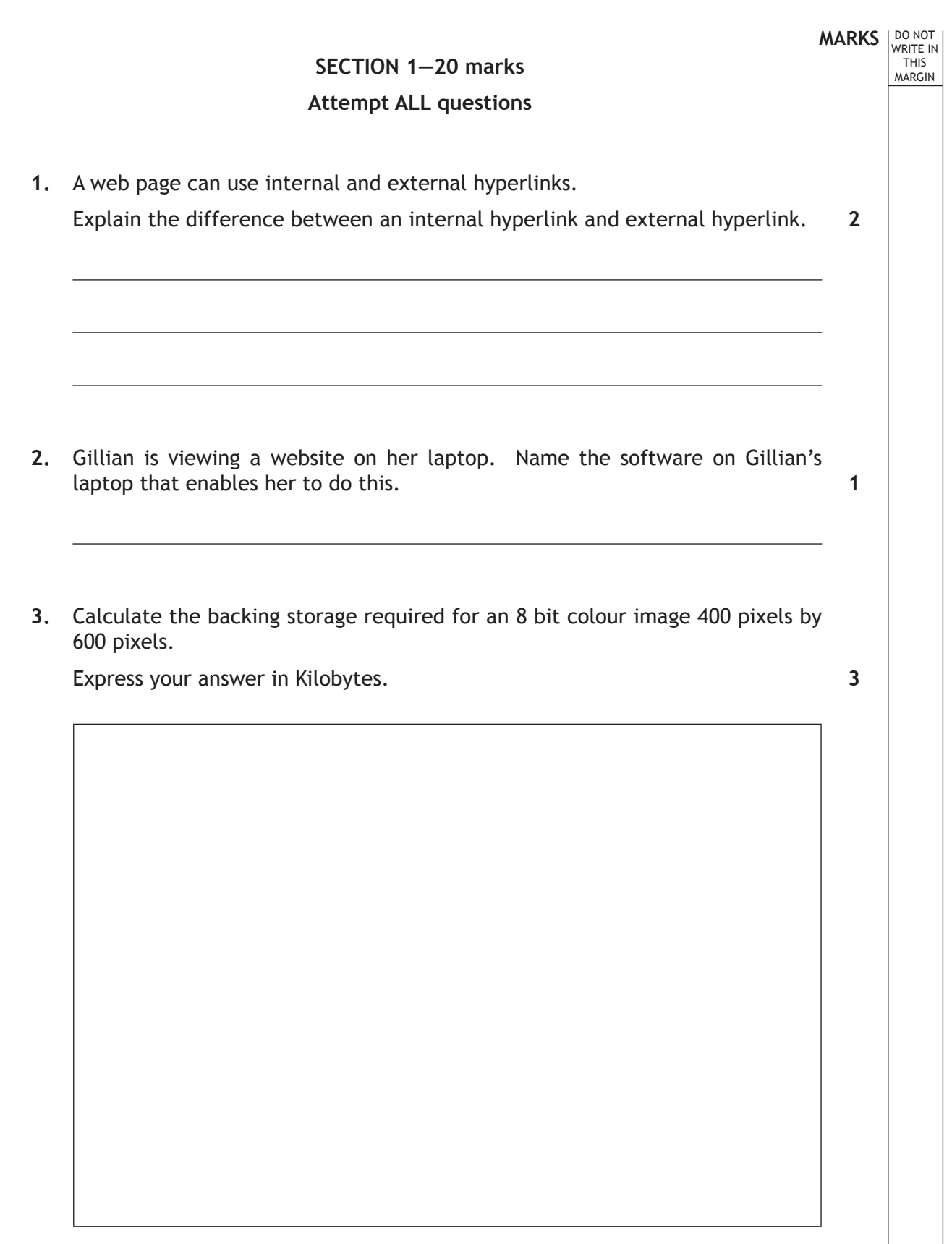

**4.** Name the part of the processor that deals with comparisons.

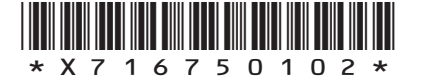

**1** 

*Page two*

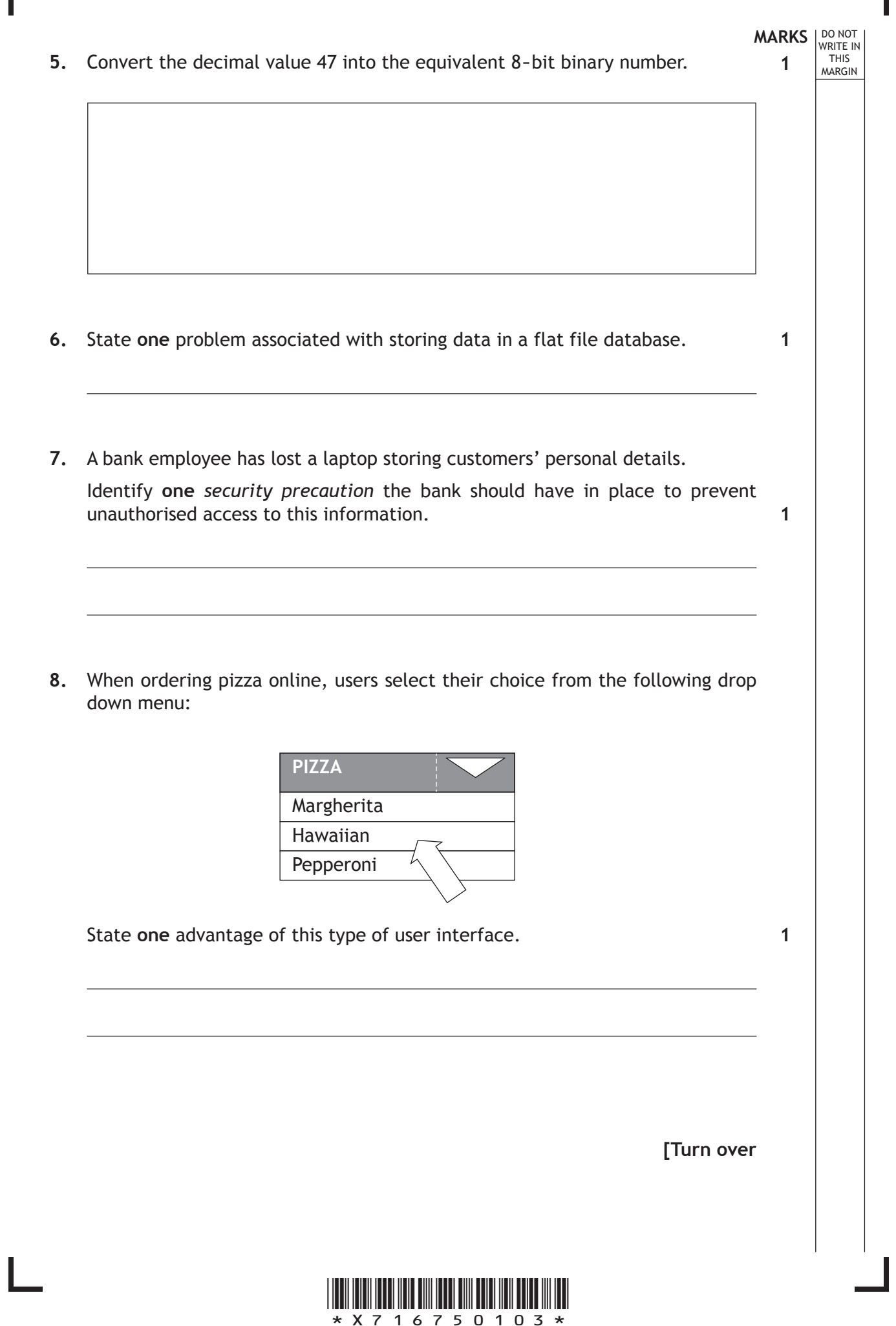

Г

*Page three*

**MARKS** NO NOT

**1**

**1**

**2**

**9.** Before going live with a new website, the developer makes sure it matches the original design. Describe **one** other type of testing that the developer should carry out.

THIS MARGIN

**10.** Businesses and individuals are now making use of *cloud* services instead of local storage for storing their data.

State **one** benefit of using cloud based storage instead of local storage.

**11.** Hussain is a technician for a new company and has been asked to prepare a presentation on networks. State **one** difference between peer-to-peer and client/server networks that he could include in his presentation.

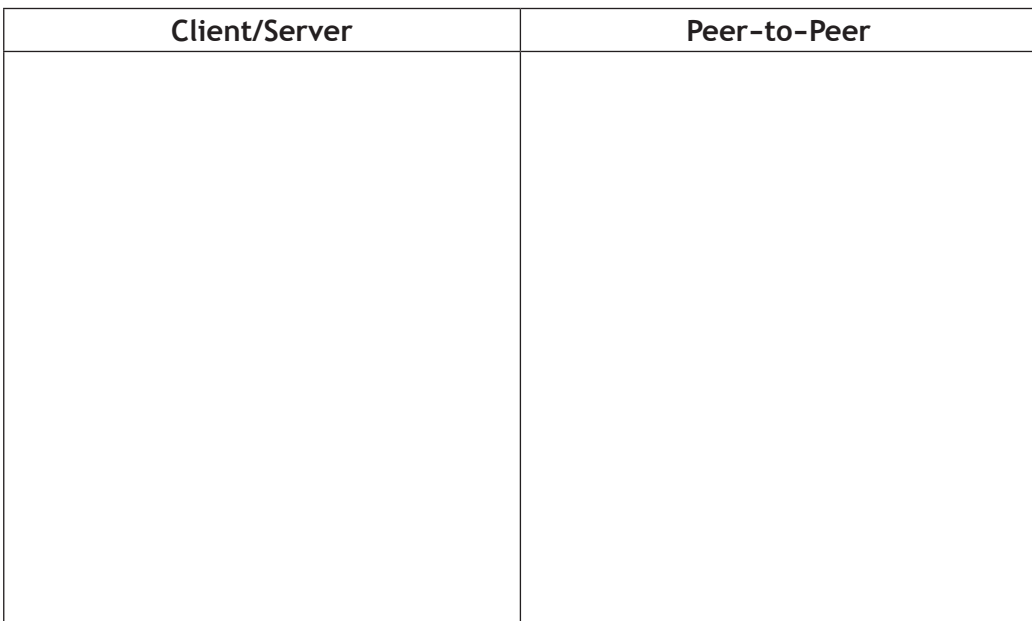

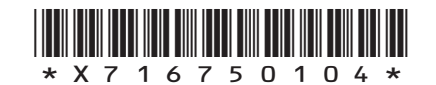

*Page four*

# **MARKS**<br>
WRITE IN

THIS

NARGIN

**2**

**1**

**12.** This pseudocode allows a user to enter the level they wish to start playing a game.

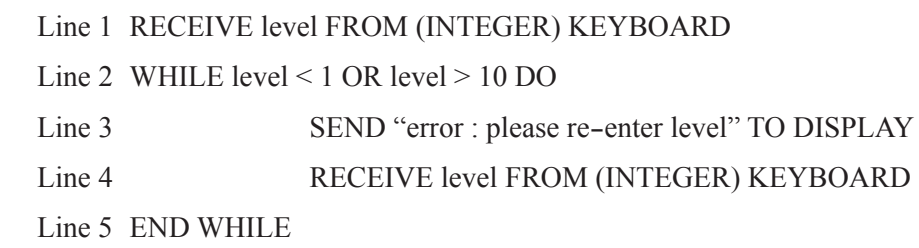

Explain what happens if a user enters 12.

**13.** A programmer is developing a stock control program. If a user enters a stock code number from 1 to 900, it will display the number of items in stock.

Give **one** example of *exceptional test data* the programmer could use to test the program.

**[Turn over**

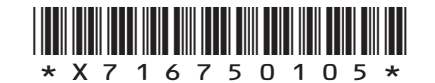

*Page five*

**MARKS** NO NOT THIS MARGIN **14.** Employees can only access their company network if they enter a correct username and password. A validation program is being developed and will run each time an employee logs on. An extract of pseudocode from the program is shown below. Line 1 RECEIVE userName FROM (STRING) KEYBOARD Line 2 RECEIVE pinNumber FROM (STRING) KEYBOARD Line 3 IF userName VALID OR pinNumber VALID THEN Line 4 Allow access to network Line 5 ELSE Line 6 SEND "Access Denied" TO SCREEN Line 7 END IF An error is noticed when the program is tested. (a) Identify the line containing a logic error. Line (b) State how this error should be corrected. **1 1**

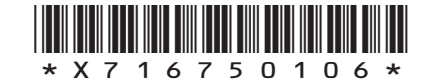

*Page six*

**MARKS**<br>
WRITE IN

WRITE IN

MARGIN

**[Turn over for Question 15 on** *Page eight*

**DO NOT WRITE ON THIS PAGE**

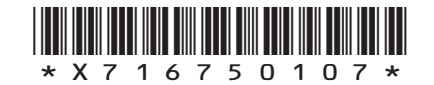

*Page seven*

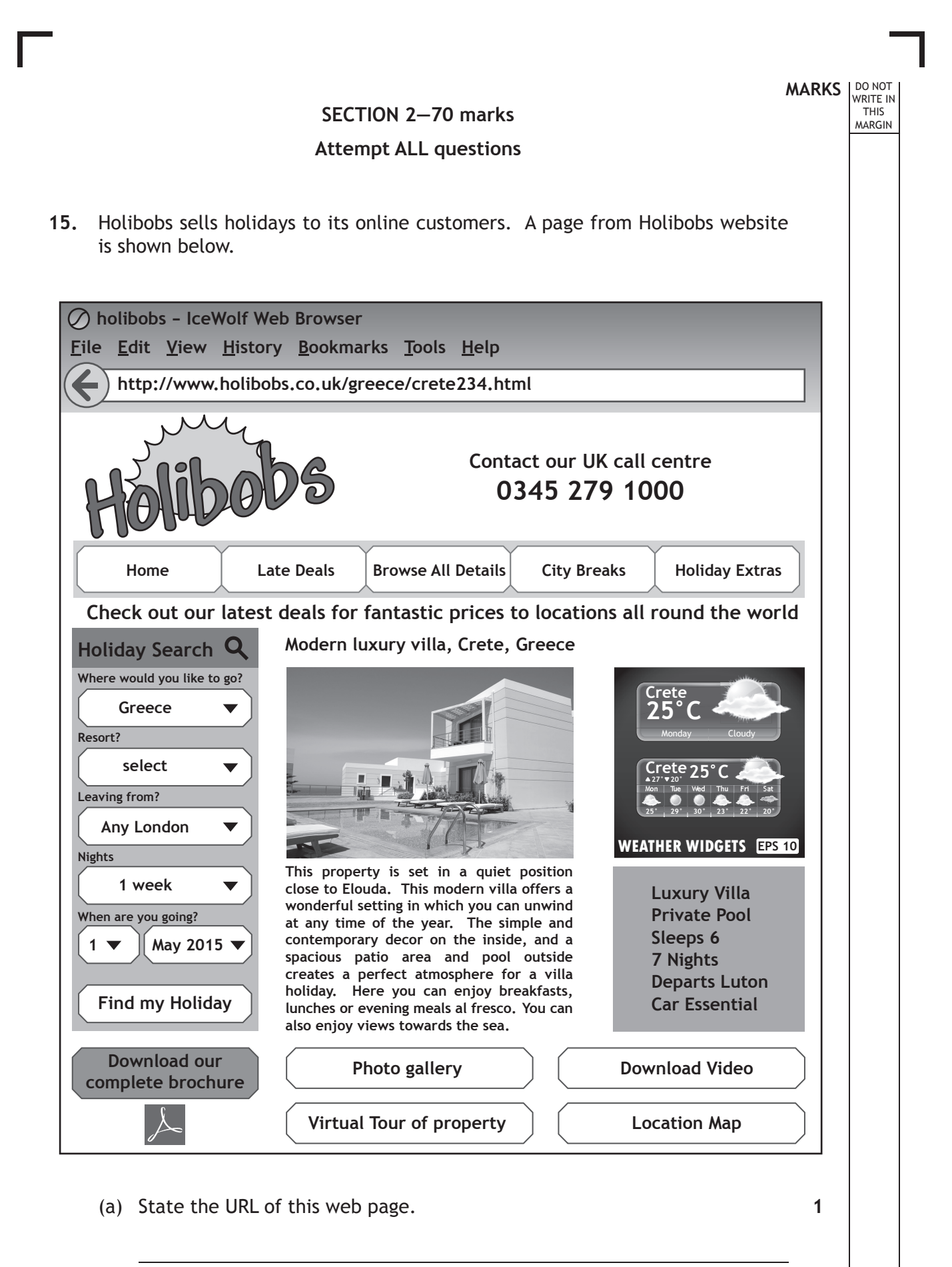

\*X716750108\*

*Page eight*

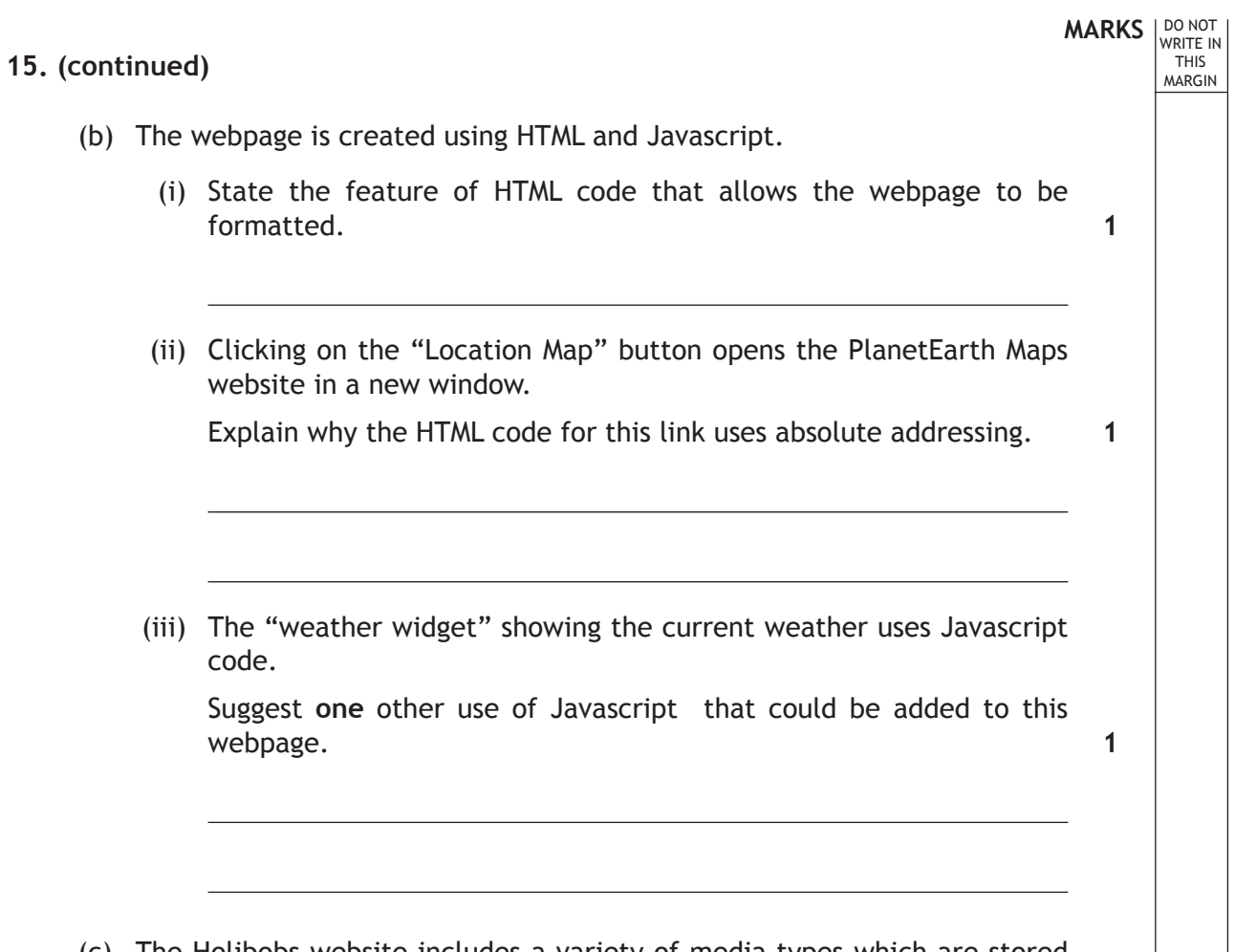

(c) The Holibobs website includes a variety of media types which are stored using several standard file formats.

Complete the table below, indicating where the following file formats have been used on the website.

The first one has been done for you.

**2**

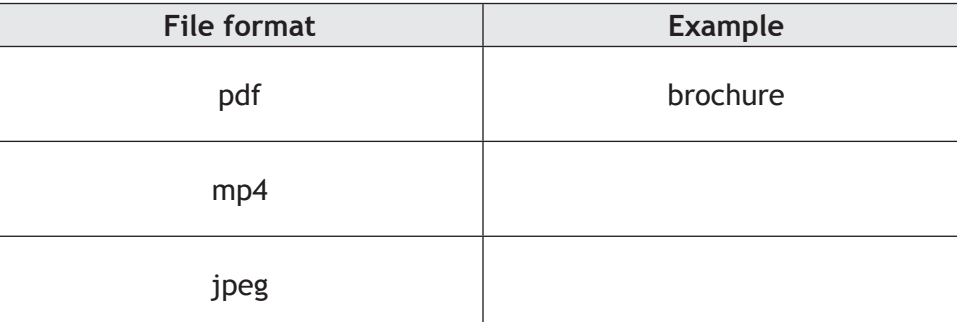

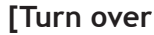

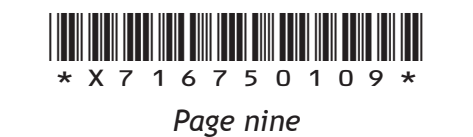

(d) The photo gallery features a wide range of holiday images. A photograph is going to be added to the photo gallery.

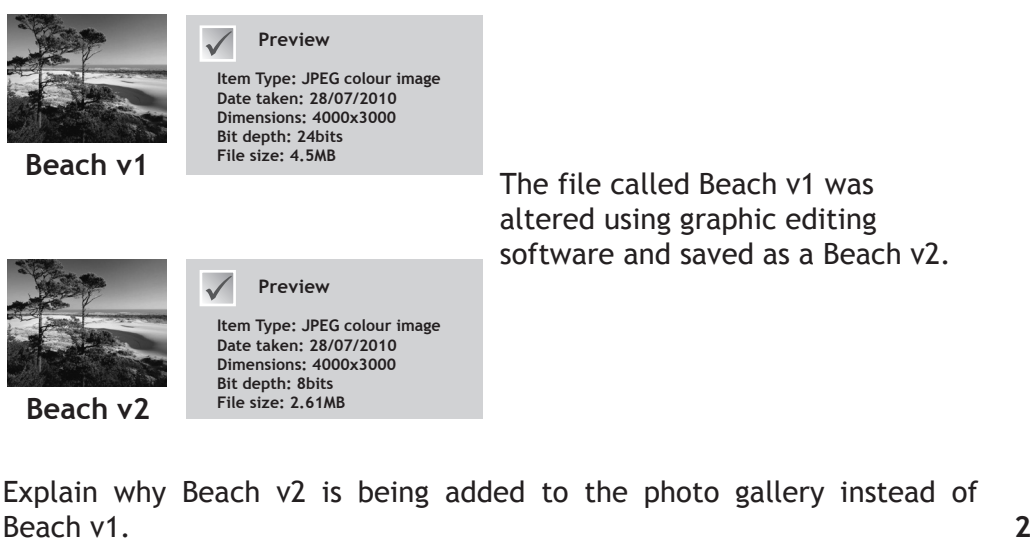

**MARKS** NO NOT

THIS MARGIN

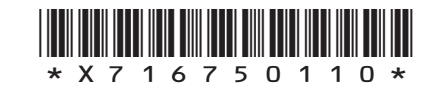

*Page ten*

(e) A search is carried out for holidays in Greece leaving from "Any London" airport after 1st May 2015.

Here are some of the matching holidays.

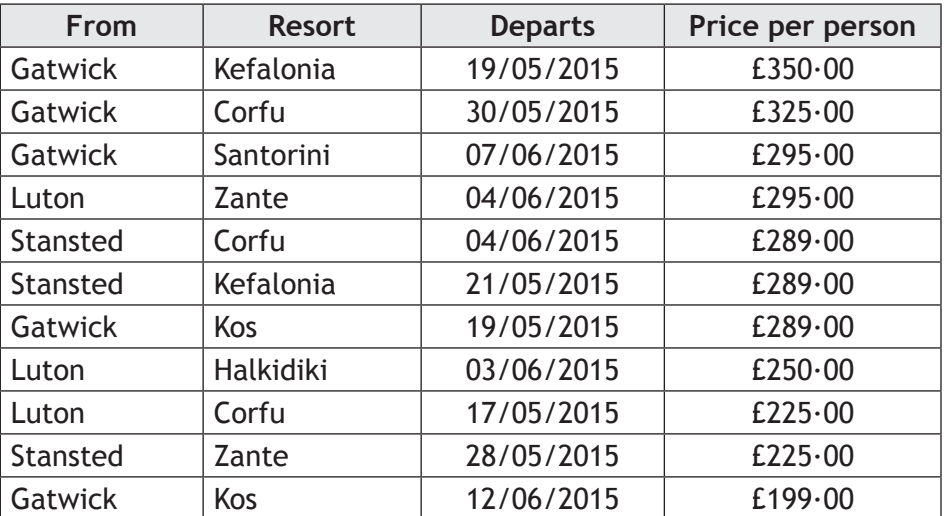

Describe how the list is sorted.

**Total marks 10**

**[Turn over**

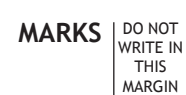

\* X 7 1 6 7 5 0 1 1 1 \*

*Page eleven*

**2**

**MARKS** NO NOT THIS MARGIN **16.** Jack has been asked to design a program to calculate the potential profit in a soft drink business. The program will store the costs involved in producing and selling one litre of each drink. The following calculations will be used to output the profit made for each litre of drink. **Manufacturing Cost = Water Cost + Flavouring Cost + Labour Cost Profit = Selling Price – Manufacturing Cost** (a) State the number of variables Jack would require in his program. (b) Using pseudocode or a programming language of your choice, write a program to enter the required data, then calculate and display the profit for the soft drink business. **1 5**

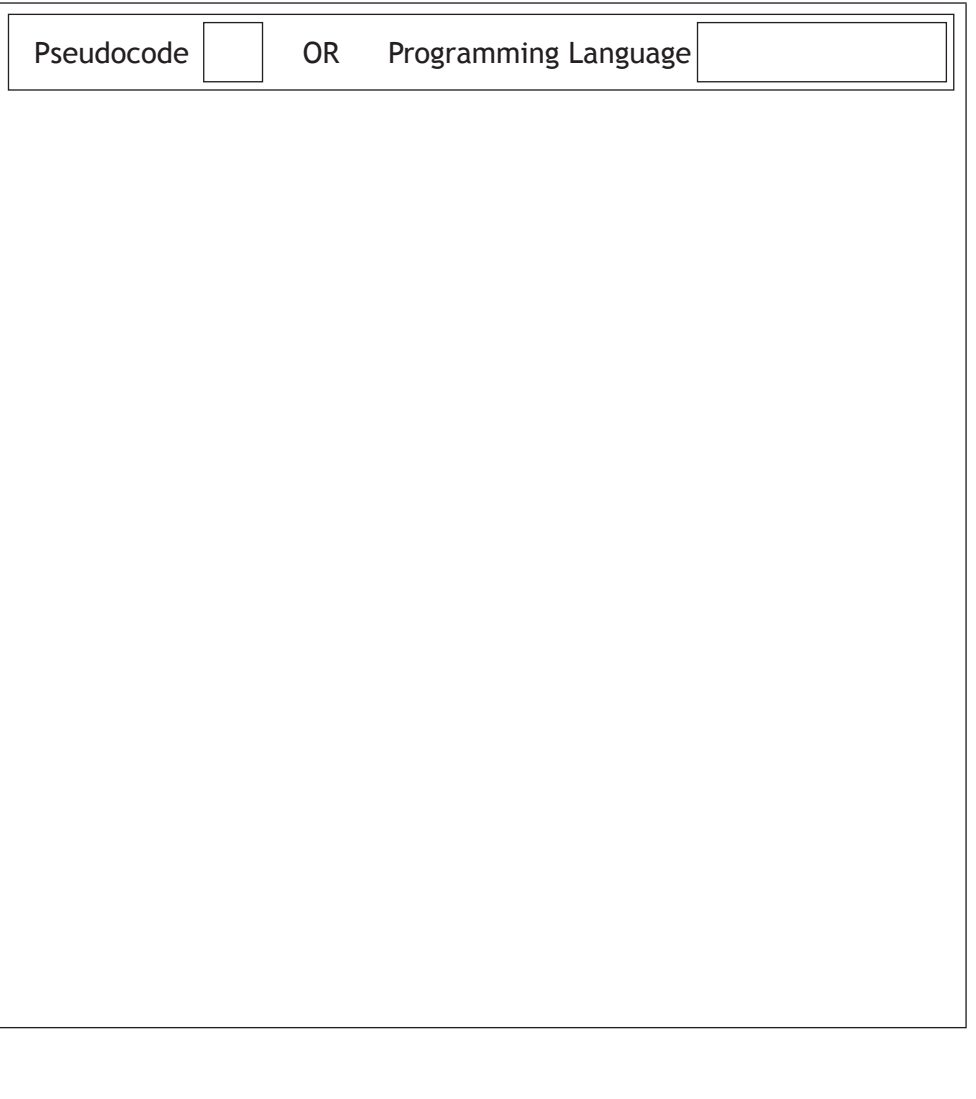

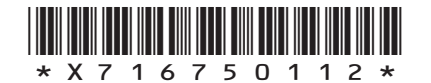

*Page twelve*

- (c) Jack adapts the program to ensure that **water cost** can only be entered as always greater than or equal to £0·10 and less than or equal to £0·50 per litre.
	- (i) State the standard algorithm that is used to ensure that data entered is acceptable.
	- (ii) Complete the table below to show four different examples of test data for **water cost** and the type of each example.

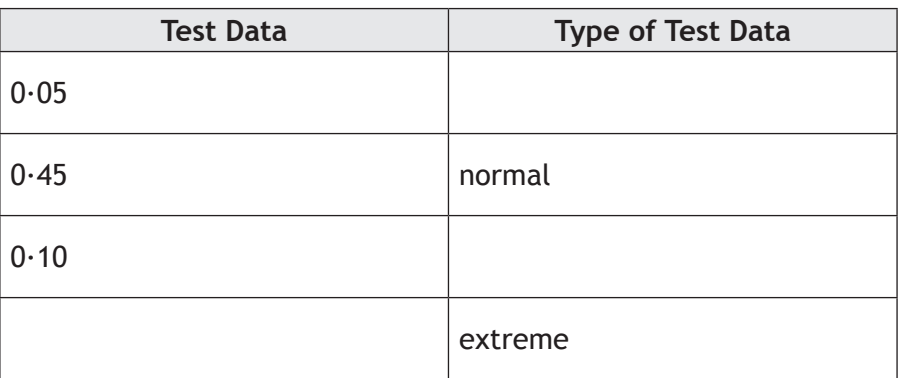

**Total marks 10**

**[Turn over**

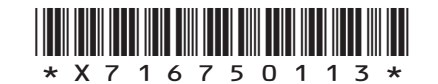

*Page thirteen*

**MARKS** NO NOT

**1**

**3**

THIS MARGIN

# **MARKS** NO NOT

**1**

THIS MARGIN

**17.** A supermarket website is used successfully by customers using desktop computers to order groceries online.

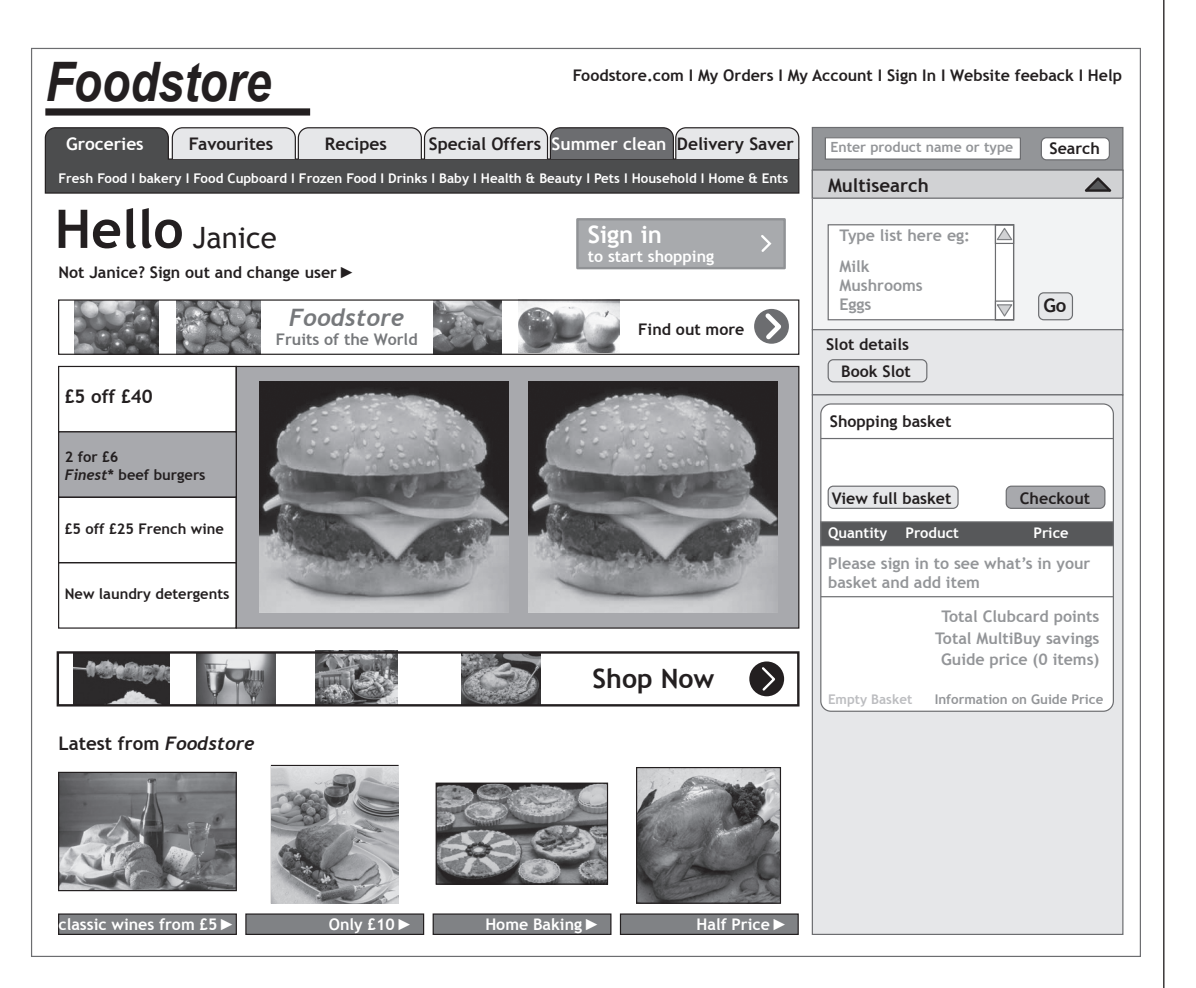

(a) The company has received complaints from some customers that the website is difficult to use on their tablet or smartphone.

Identify **two** reasons why the webpage above would be unsuitable for such portable devices. **2**

Reason 1

Reason 2

(b) When buying items online, encryption is used. Explain why customers should be reassured by this feature.

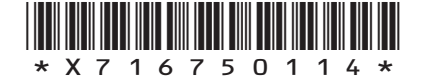

*Page fourteen*

(c) The supermarket is now developing a mobile application (app) for use on smartphones.

Explain why different types of smartphone would require different versions of the app.

(d) The mobile app contains a search page so that customers can find the items they want to buy from the supermarket.

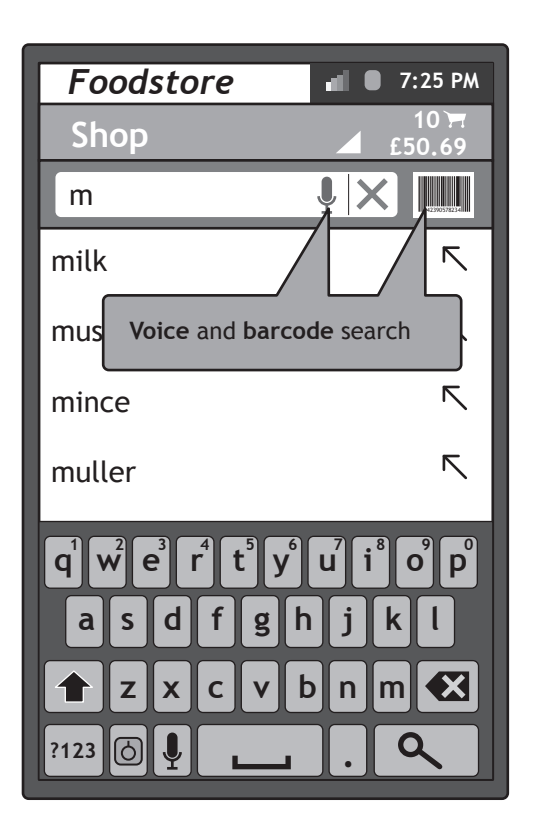

Identify **two** smartphone input devices that would allow users to make use of the search features of this app.

**[Turn over**

**2**

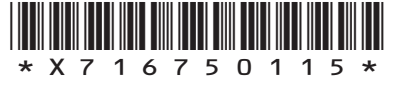

*Page fifteen*

**MARKS** NO NOT

**1**

THIS MARGIN

(e) As well as having the mobile app and website the company provides a DVD of recipes.

Complete the table below to show which type of storage (magnetic, optical or solid state) is most appropriate for each of the following uses and why.

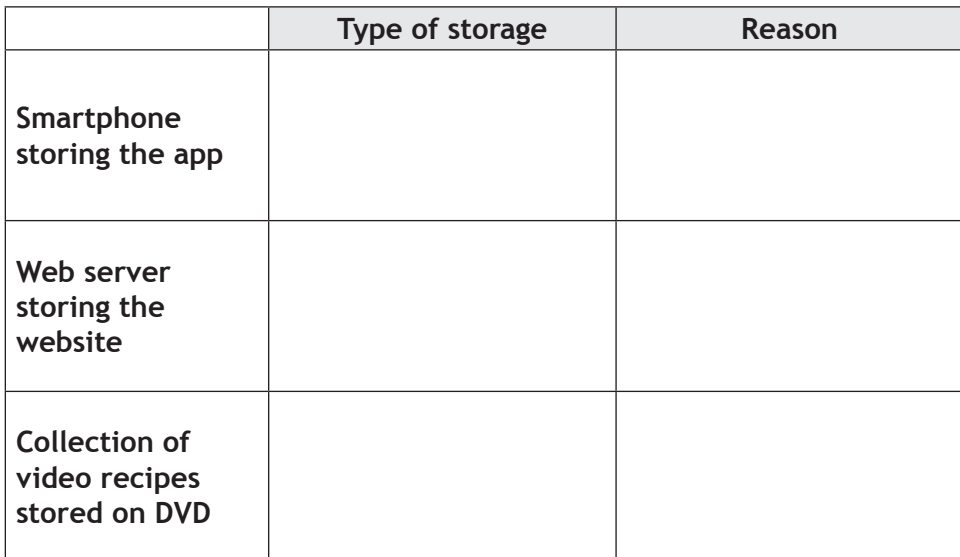

(f) The minimum amount of RAM required to run the app is 1 Gigabyte. State what RAM stands for.

**Total marks 10**

**1**

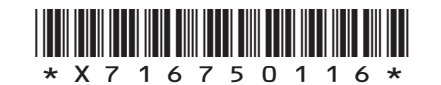

*Page sixteen*

**MARKS DO NOT
WRITE IN
<br>
WRITE IN
THIS
MARGIN** 

**3**

**[Turn over for Question 18 on** *Page eighteen*

**DO NOT WRITE ON THIS PAGE**

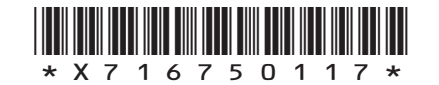

*Page seventeen*

**MARKS** NO NOT THIS MARGIN **18.** An athlete is developing a mobile application (app). The app will allow athletes to track weight in Kg. Part of the pseudocode for this app is shown below. ...... ..... Line 15 SEND "Enter your new weight" TO DISPLAY Line 16 RECEIVE newWeight FROM (REAL) KEYBOARD Line 17 IF new Weight > previous Weight [counter] THEN Line 18 SEND ["You have gained weight"] TO DISPLAY Line 19 END IF Line 20 SET previousWeight [counter] TO newWeight .... ..... (a) (i) Identify the line that includes a condition. Line (ii) Identify the line that stores a value in an array. Line (iii) Identify the line that accepts input values into the program. Line (b) When the code for the program is written the programmer mis-types the word UNTIL, typing UNTOL instead. State the type of programming error being described above. **1 1 1 1**

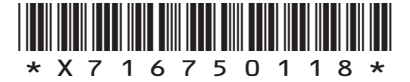

*Page eighteen*

(c) The pseudocode is edited to ensure that the new weight being entered is acceptable.

```
....
Line 16 REPEAT 
Line 17 RECEIVE newWeight FROM (REAL) KEYBOARD
Line 18 UNTIL new Weight > 20 AND new Weight < 70......
```
- (i) State the **type** of loop shown above.
- (ii) State an input **the use**r could enter to enable the program to continue from line 18.
- (d) State another design notation that could have been used to design the app.
- (e) While the program is being implemented, the programmer stops occasionally to run the program.

State the type of translator you would recommend the programmer uses in this situation.

Explain your answer.

Translator

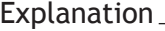

(f) State the component required to convert the data from the mobile devices touchscreen into data that can be used by the app.

**Total marks 10**

**MARKS** NO NOT

**1**

**1**

**1**

**2**

**1**

THIS MARGIN

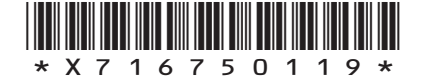

*Page nineteen*

**[Turn over**

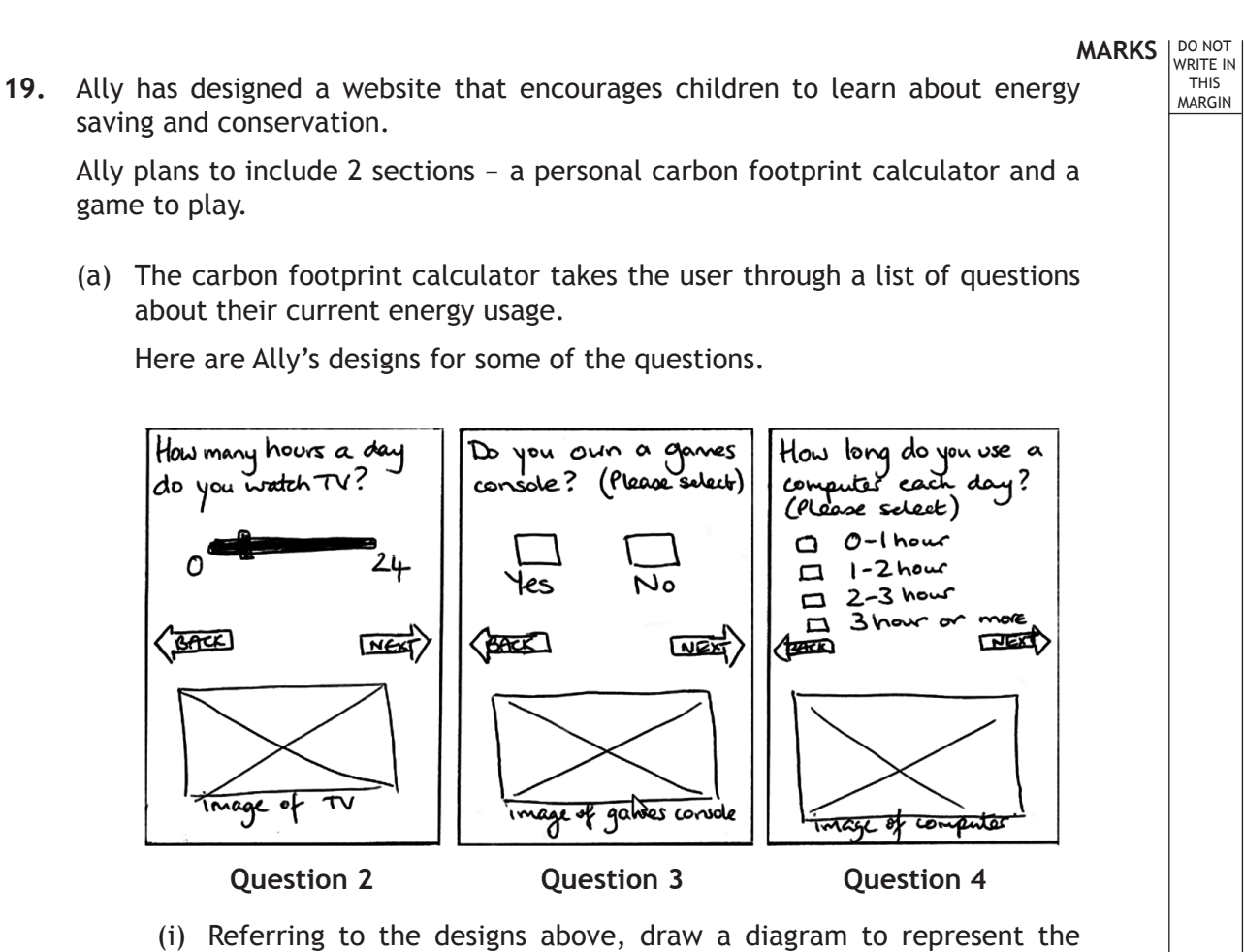

navigation structure for the carbon footprint calculator. **2**

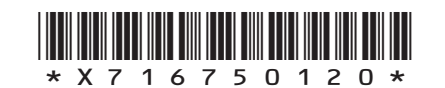

*Page twenty*

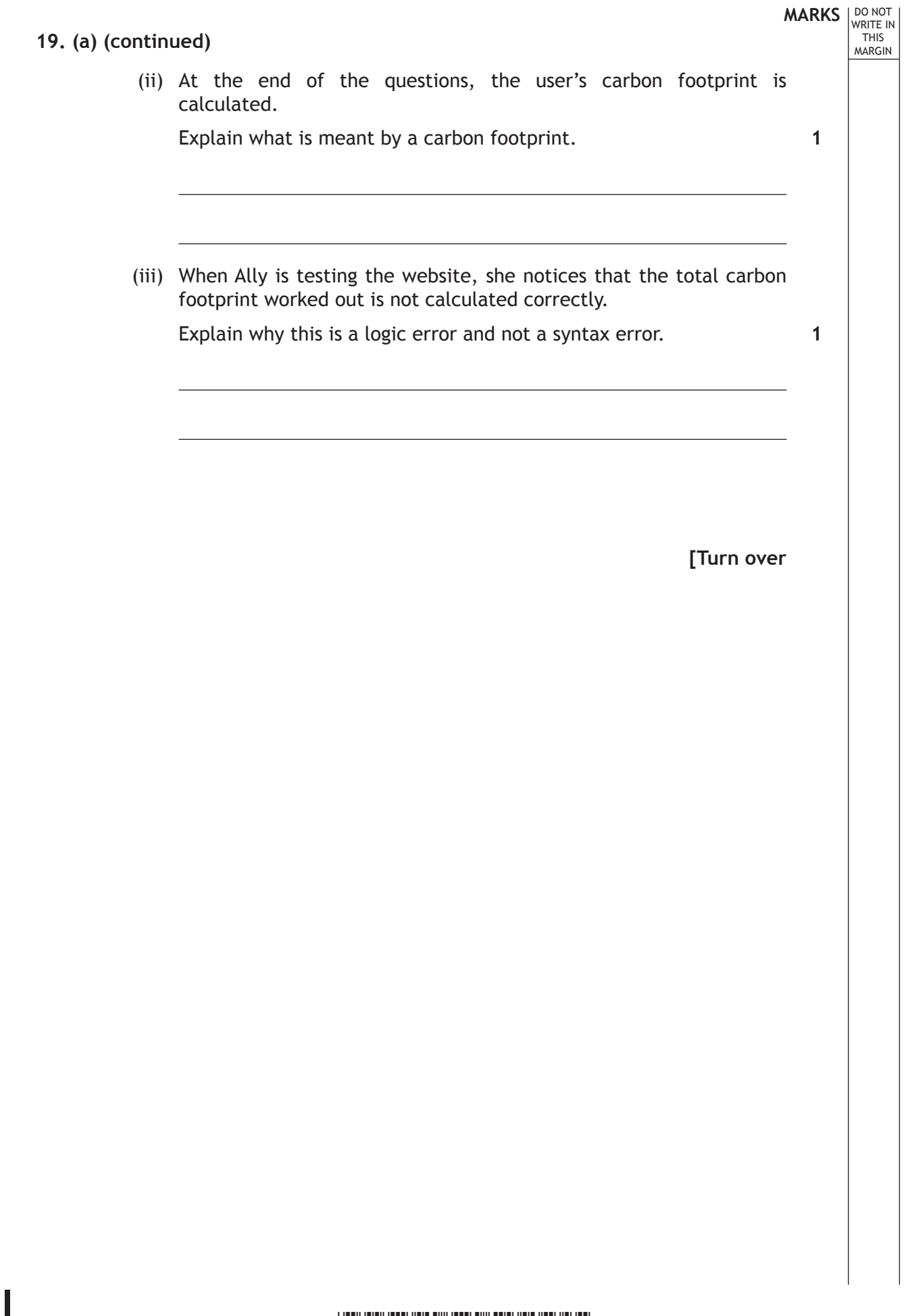

Г

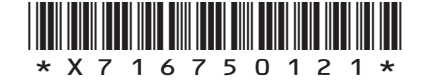

 $\overline{\phantom{a}}$ 

*Page twenty-one*

(b) In the game section of the website, players are shown a board with pairs of picture tiles placed randomly.

These are then flipped over to hide the images. Players have to flip two tiles trying to find two matching images until all pairs have been found.

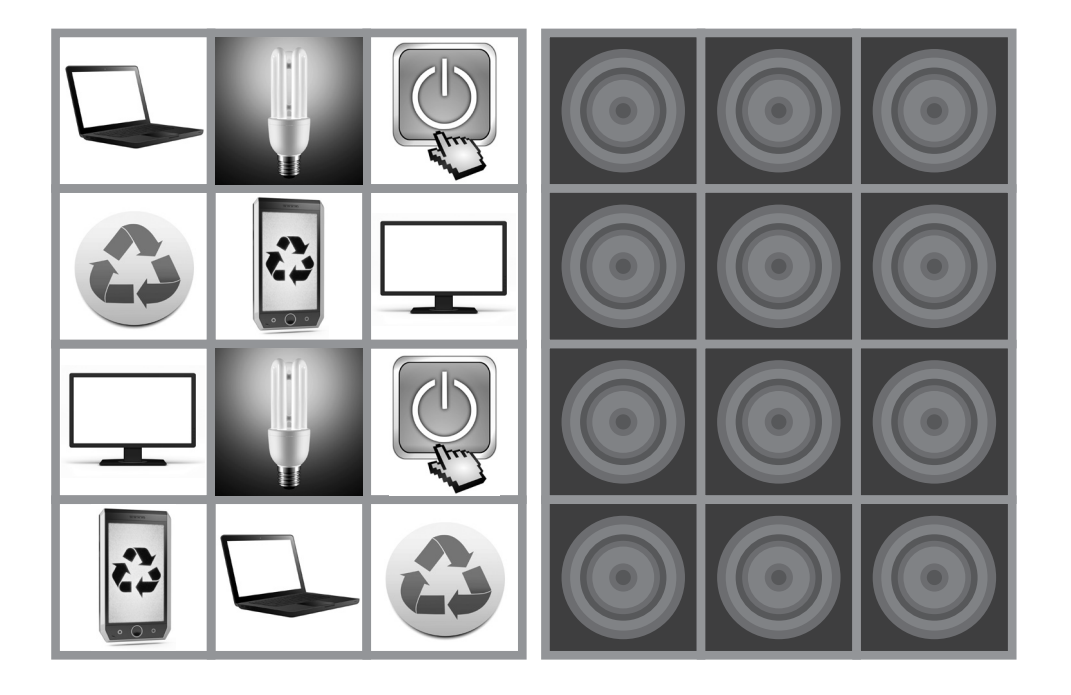

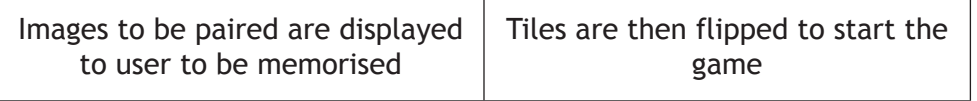

(i) Identify a situation in the game where Ally will need to implement the following programming constructs.

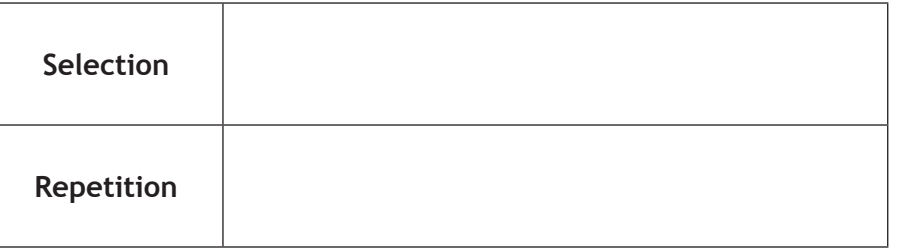

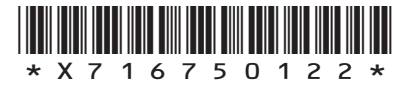

*Page twenty-two*

**MARKS DO NOT
WRITE IN
<br>
WRITE IN
THIS
MARGIN** 

**2**

## **19. (b) (continued)**

(ii) When a correct pair of images is found, a tip giving advice about energy use or conservation is displayed.

Write the **advice** that should be included with these images.

**2**

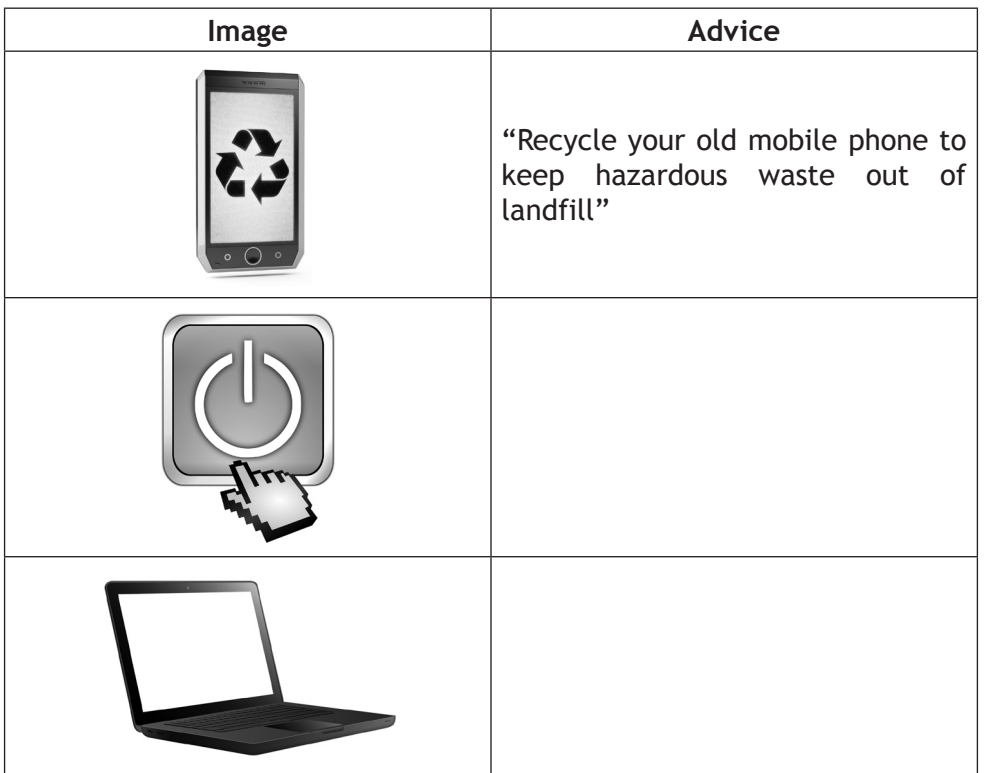

(iii) When creating the website, Ally copies images, sections of text and ideas from a website about energy use.

Explain why she might be in breach of the Copyright Designs and Patents Act.

**1**

(iv) When the website is released it has a pdf that can be downloaded free.

She has a wireless network available as well as her mobile phone network.

State **one** reason for selecting the wireless option to download the pdf.

**1**

**Total marks 10**

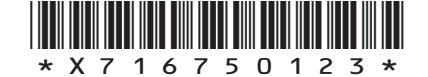

*Page twenty-three*

**[Turn over**

**MARKS** NO NOT

THIS MARGIN

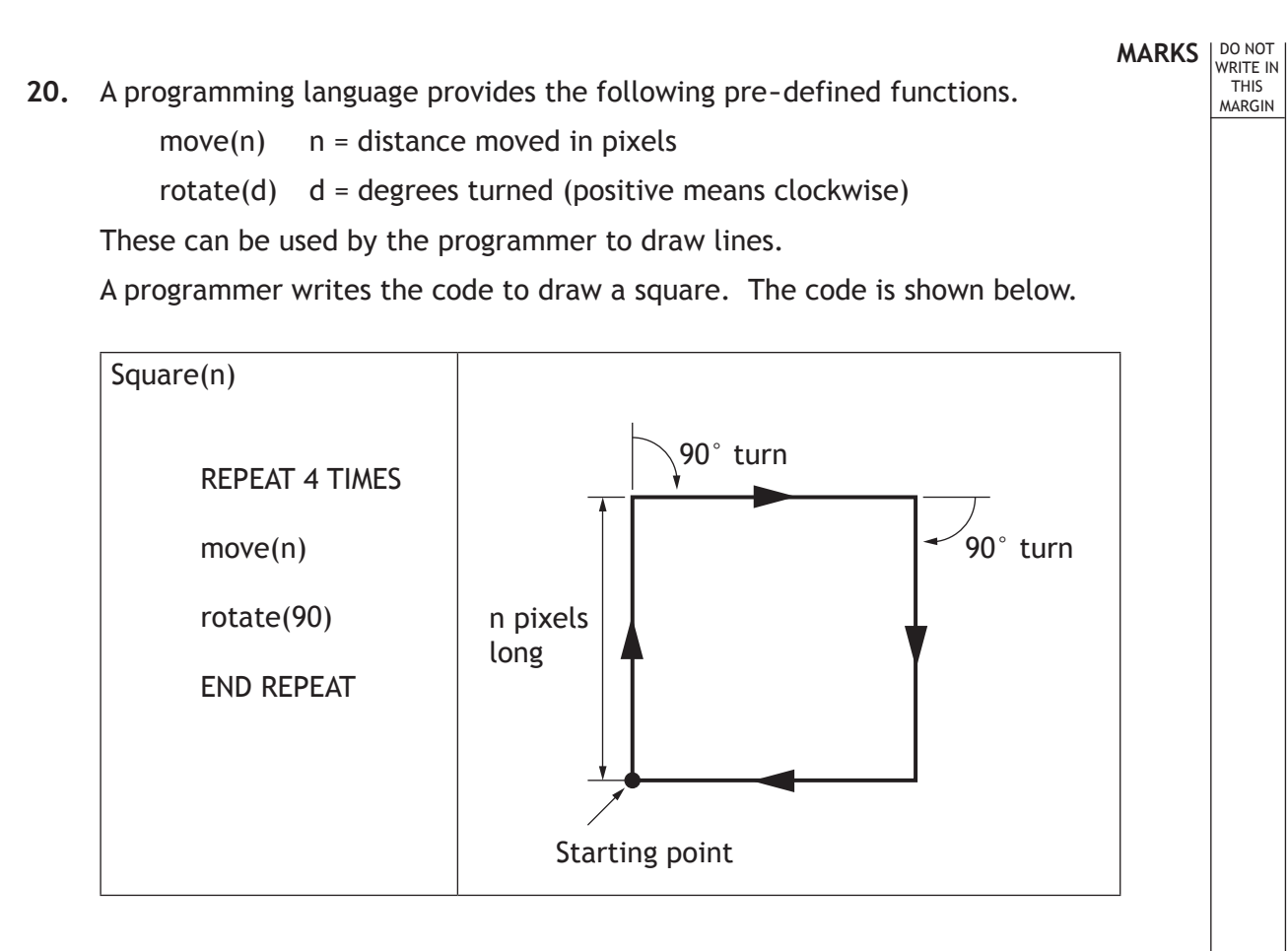

(a) Write the code that would draw a hexagon.

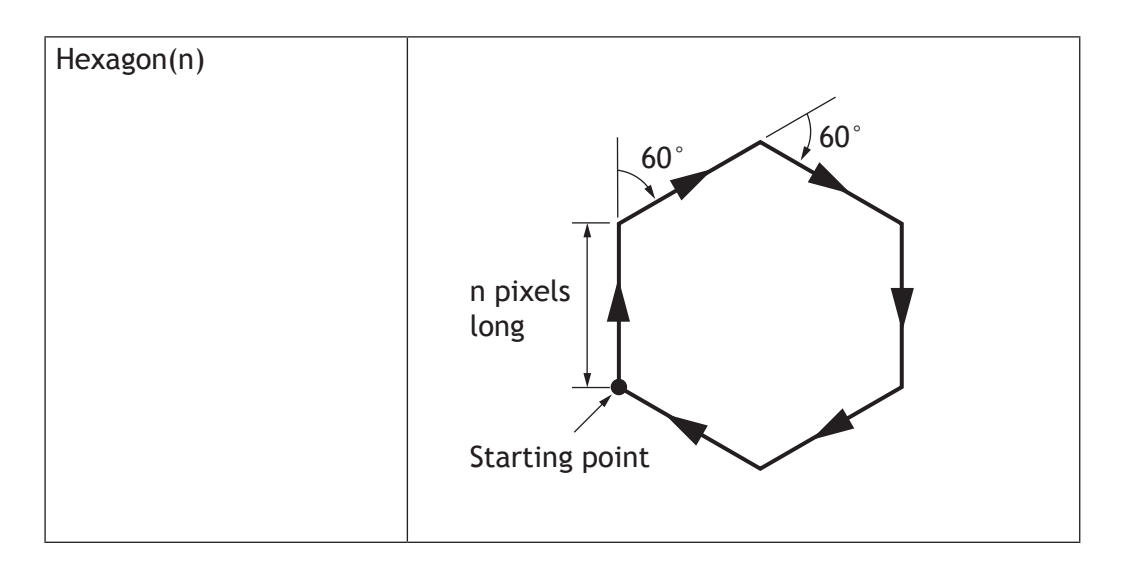

- (b) Describe one way you could make the programmer's code more readable.
- (c) Suggest a new pre-defined function that could be added to this programming language.

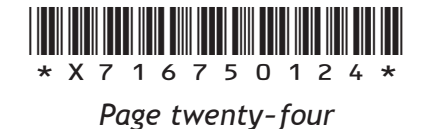

**3**

**1**

**1**

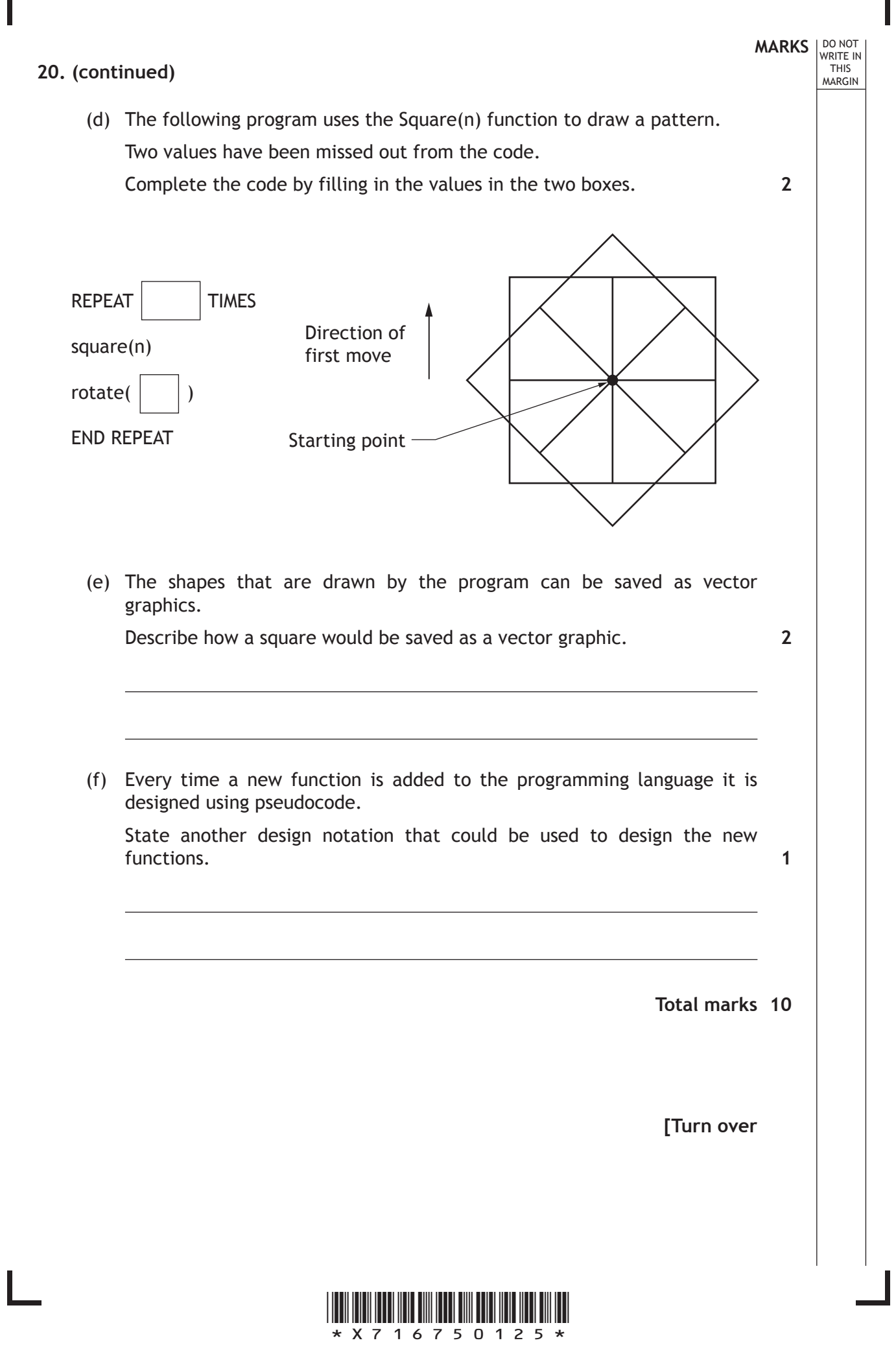

*Page twenty-five*

# **MARKS** NO NOT

THIS MARGIN

**21.** BigTech Gadgets are organising an exhibition to showcase cutting edge developments in technology. BigTech Gadgets want to store the details of products being demonstrated by companies.

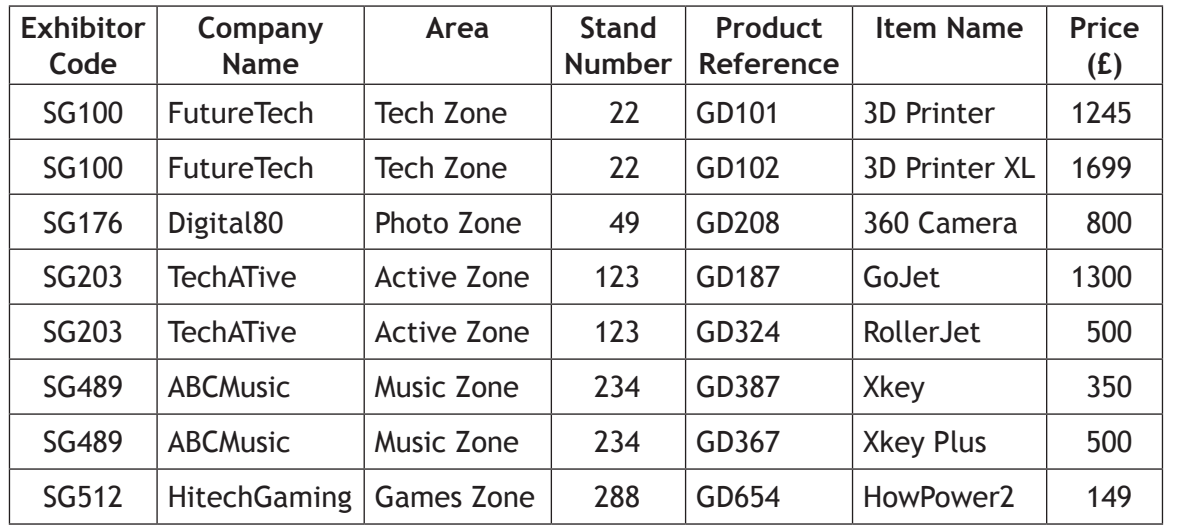

Some sample data is shown in the table below.

- (a) To avoid data duplication, a database with two linked tables is proposed – EXHIBITOR table and PRODUCT table.
	- (i) List the fields/attributes that should be included in each table.

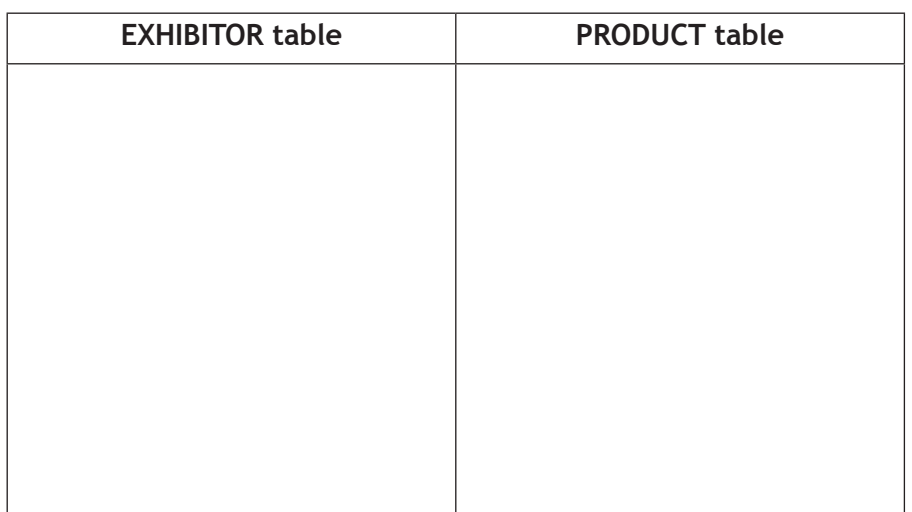

(ii) Identify the foreign key used to link the two tables.

(b) When implementing the database, BigTech Gadgets decide to include an image of each product.

Name the field **type** required to store an image.

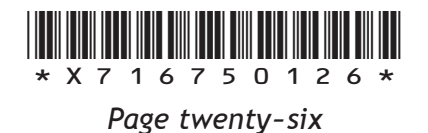

**1**

**1**

**2**

(c) The Stand Number **must** contain the number of the exhibition stand to be used by the company.

Name the type of validation that should be implemented on this field.

(d) Visitors to the exhibition will be able to find information using an interactive touchscreen kiosk.

The kiosk includes a map with the location of each zone in the exhibition hall.

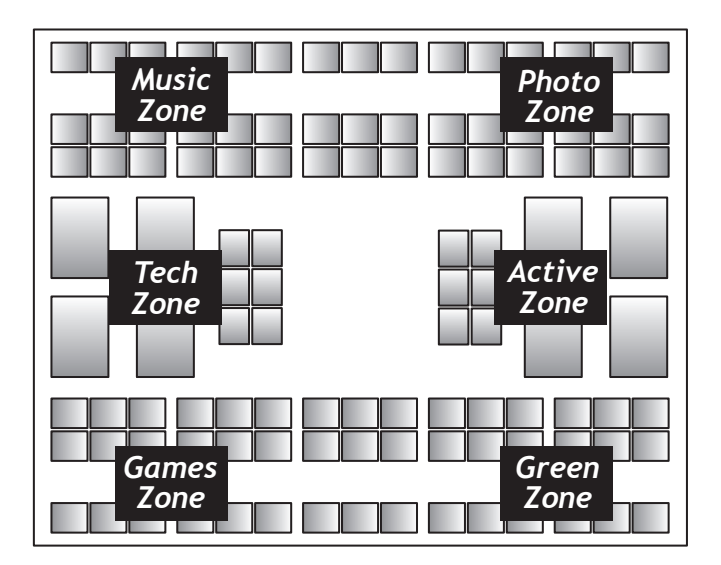

- (i) Identify **one** feature that makes this a suitable user interface for a touchscreen kiosk.
- (ii) When the visitor selects the **tech zone button** on the kiosk, a list of companies exhibiting in that area is displayed.

Describe what happens within the database when this button is selected.

**2**

**1**

**MARKS** NO NOT

**1**

THIS MARGIN

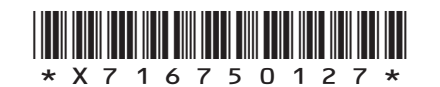

*Page twenty-seven*

**[Turn over**

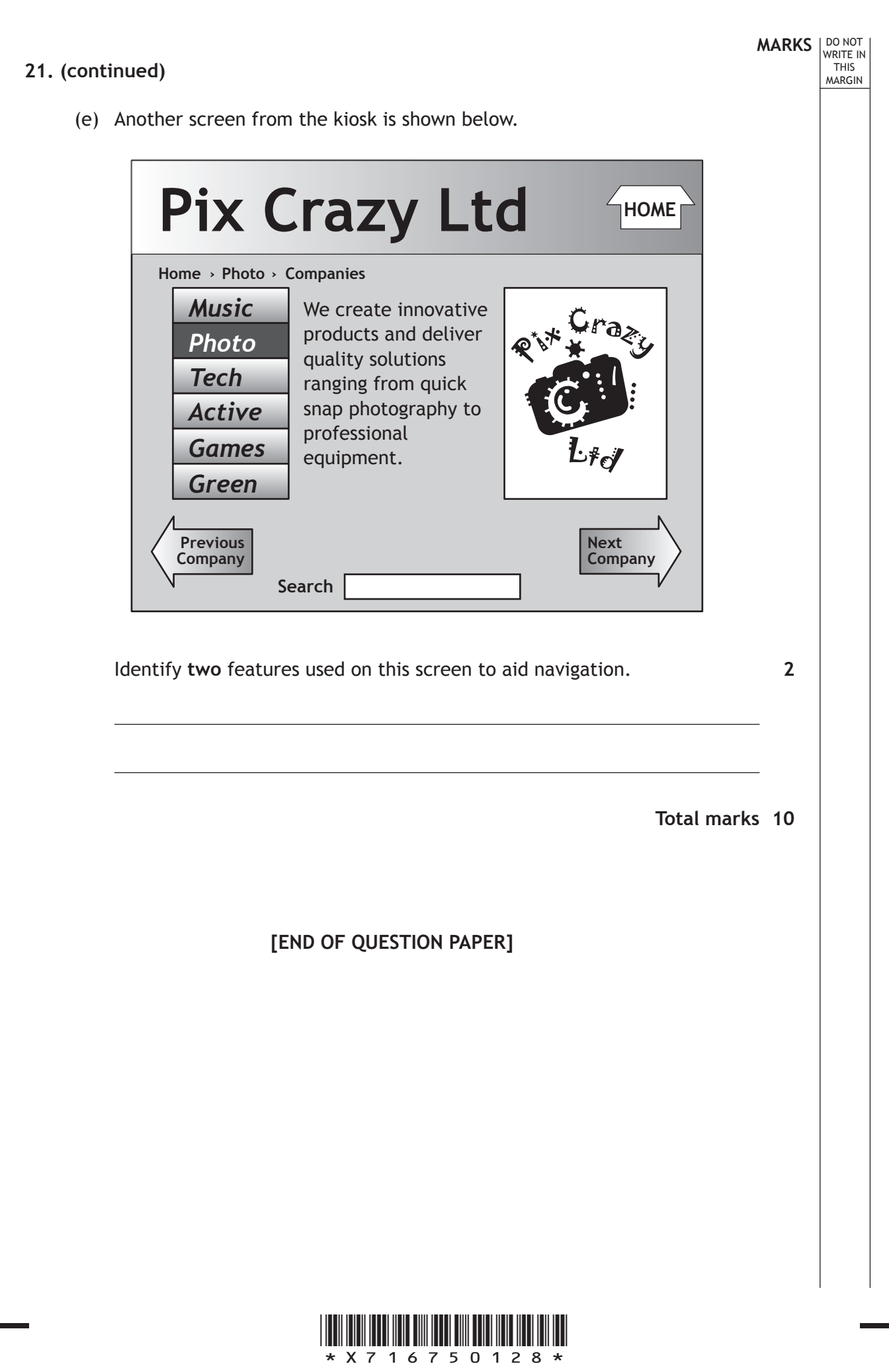

*Page twenty-eight*

# **ADDITIONAL SPACE FOR ANSWERS**

**MARKS**<br>
WRITE IN

WRITE IN

MARGIN

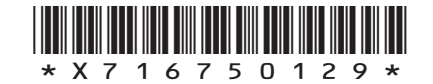

*Page twenty-nine*

# **ADDITIONAL SPACE FOR ANSWERS**

**MARKS DO NOT
WRITE IN
<br>
WRITE IN
THIS
MARGIN** 

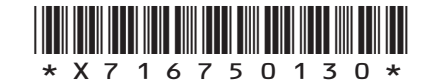

*Page thirty*

#### ACKNOWLEDGEMENTS

Question 15—76048909 slava296/Shutterstock.com; 100285553 Perfect Vectors/Shutterstock.com

Question 19(b)—138426713 Shutterstock.com; 138416144 Shutterstock.com; 137408105 Shutterstock.com; 121702501 Shutterstock.com; 130815062 Shutterstock.com; 117691858 Shutterstock.com

Question 19(b)(ii)—121702501 Shutterstock.com; 117691 Shutterstock.com; 138426713 Shutterstock.com

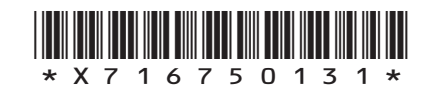

*Page thirty-one*